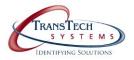

## **Evolis Primacy**

### Warranty Trouble Shooting Guide

## Minimal trouble shooting is required to obtain a Warranty Repair RMA

# **Evolis Warranty Conditions**

#### **Card Feed Issues**

- 1. Run a self test
- 2. Update the printer firmware and driver
- 3. Run a cleaning cycle
- 4. Check for static build up on cards
- 5. Ensure you are using the correct power supply

## **Ribbon Breaking**

- 1. Run a self test
- 2. Update the printer firmware and driver
- 3. Run a cleaning cycle
- 4. Run a self adjustment
- 5. Make offset adjustments by using commands
- 6. Ensure the correct ribbon type is set in the driver
- 7. Try different card stock

#### **Card Jams**

- 1. Run a self test
- 2. Update the printer firmware and driver
- 3. Run a cleaning cycle
- 4. Run a self adjustment
- 5. Try different card stock

# **Won't Communicate**

- 1. Ensure that your printer is turned on and plugged into your computer
- 2. Check to make sure the USB port on the printer is not loose or broken
- 3. Try a different USB cable
- 4. Try a different USB port
- 5. Make sure that there is not a print job stuck in the print queue
- 6. Try a different computer

7. Verify that you are using the correct power supply

# **Mag Encoding**

- 1. Ensure the cards are in the correct orientation
- 2. Update the <u>printer firmware</u> and driver
- 3. Ensure the correct coercivity is selected in the driver
- **4.** <u>Test the mag encoder</u> thru the driver